## **Switcher Crack Full Product Key**

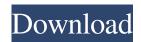

Switcher Crack Incl Product Key X64 (Latest)

Ecommerce is a cool set ready to use on your web sites and applications. The set contains 5 well crafted icons, at a high pixel rate (from 32x32 to 512x512), in ICO, PNG and ICNS format suitable for various applications or personalized folders. Monday, January 21, 2012 Cupcake Recipe Today we're sharing one of my favorite recipes! It's one of those recipes that I can make over and over again. This is the perfect recipe to

share with your friends! It's also a great recipe for kids to make because it's so simple and cute! Ingredients: 2 C. Sugar 2 Egg Whites 3 T. Vegetable Oil 1/3 C. Milk 1/3 C. Sour Cream 1 tsp. Vanilla 1/2 C. Powdered Sugar Directions: Mix sugar, egg whites, oil, and milk in a bowl. Whip for about 2 minutes. Add sour cream and vanilla. Mix together well. You should have a cake batter type consistency. Fold in powdered sugar. If you like sweeter, you can add more powdered sugar.Q: Inserting binary data to PostgreSQL via ODBC I have a problem with ODBC while inserting some binary data (encoded as string) into a PostgreSQL 9.1 database. Let's

2 / 15

say, that I have a table, and I want to fill it from a file. To do that, I load file into an array, and from that array, I take records to insert. This is what I do: void LoadFile(const char \*filename, char \*\*\*array, int \*size) { FILE \*f = fopen(filename, "rb"); char \*buffer; int file\_size = 0; fseek(f, 0, SEEK\_END); file\_size = ftell(f); rewind(f); buffer = (char \*)malloc(sizeof(char)\*file\_size); fread(buffer, sizeof(char), file\_size, f); fclose(f); \*size = file\_size; array = (char \*\*)malloc((\*size + 1)

**Switcher Crack Registration Code** 

Key to ignore special letter. MODE

Parameter: 0 -- Setting to 1 means "to switch on port". 1 -- Setting to 1 means "to switch off port". 2 -- Setting to 0 means "to switch on"/"switch off" port at program start 3 -- Setting to 1 means "to toggle port on/off" at program start 4 -- Setting to 0 means "to toggle port on/off" at program start and "to switch on port". 5 -- Setting to 1 means "to toggle port on/off" at program start and "to switch on port". 8 -- Setting to 1 means "to toggle port on/off" at program start and "to switch on port". 9 -- Setting to 1 means "to toggle port on/off" at program start and "to switch on port". EXTENSION Parameter: 0x0 -- This parameter (switch) is not used.

0x1 -- Set switch on/off at the start of the program. 0x2 -- Set switch on/off at the start of the program and set the first button on/off. 0x3 -- Set switch on/off at the start of the program, set the first button on/off and set the second button on/off. 0x4 -- Set switch on/off at the start of the program, set the first two buttons on/off and set the third button on/off. 0x5 -- Set switch on/off at the start of the program, set the first three buttons on/off and set the fourth button on/off. 0x6 -- Set switch on/off at the start of the program, set the first four buttons on/off and set the fifth button on/off. 0x7 -- Set switch on/off at the start of the program, set the first five

buttons on/off and set the sixth button on/off. 0x8 -- Set switch on/off at the start of the program, set the first six buttons on/off and set the seventh button on/off. 0x9 -- Set switch on/off at the start of the program, set the first seven buttons on/off and set the eighth button on/off. 0xa -- Set switch on/off at the start of the program, set the first eight buttons on/off and set the ninth button on/off. 0xb -- 77a5ca646e

**Switcher** 

#1 is a 1x16 switch connected to a standard LPT-port. #2 is a 2x8 switch connected to a non-standard LPT-port. #3 is a 3x4 switch connected to a standard LPT-port. #4 is a 4x2 switch connected to a standard LPT-port. #5 is a 8x1 switch connected to a standard LPT-port. #6 is a 16x1 switch connected to a standard LPT-port. #7 is a 32x1 switch connected to a standard LPTport. #8 is a 64x1 switch connected to a standard LPT-port. #9 is a 8x8 switch connected to a standard LPT-port. #10 is a 16x8 switch connected to a standard LPT-port. #11 is a 32x8 switch

connected to a standard LPT-port. #12 is a 64x8 switch connected to a standard LPT-port. #13 is a 1x16 switch connected to a non-standard LPT-port. #14 is a 2x8 switch connected to a nonstandard LPT-port. #15 is a 3x4 switch connected to a non-standard LPT-port. #16 is a 4x2 switch connected to a nonstandard LPT-port. #17 is a 8x1 switch connected to a non-standard LPT-port. #18 is a 16x1 switch connected to a nonstandard LPT-port. #19 is a 32x1 switch connected to a non-standard LPT-port. #20 is a 64x1 switch connected to a nonstandard LPT-port. #21 is a 8x8 switch connected to a non-standard LPT-port. #22 is a 16x8 switch connected to a non-

8 / 15

standard LPT-port. #23 is a 32x8 switch connected to a non-standard LPT-port. #24 is a 64x8 switch connected to a non-standard LPT-port. #25 is a 16x16 switch connected to a non-standard LPT-port. #26 is a 32x16 switch connected to a non-standard LPT-port. #27 is a 64x16 switch connected to a non-standard

What's New In Switcher?

Maya Numeric Keyboard / Poser /...
Version 5.0 Maya for 3ds Max is now available as a free download! Maya for 3ds Max was developed by the same team that has been working with Maya since the beginning, including the owner

of the 2D/3D/Motion Graphics design studio Kelpe Design Inc. Maya for 3ds Max gives artists access to a powerful and intuitive Maya plugin that brings the workflow they're used to to 3ds Max. Once you download Maya for 3ds Max from the website, you'll be asked to accept the EULA, then it will load the plugin. The main benefit of Maya for 3ds Max is the ability to apply the same shortcuts and navigation functions to your Maya workspace in Max as you would in Maya. The plugin also features customizable keyboard hotkeys and allows you to snap objects to the grid in Max. The beta version of Maya for 3ds Max 5.0 works on Windows only. You

can download the latest beta version of Maya for 3ds Max here. The Maya for 3ds Max plugin for 3ds Max 4.5 is only available for macOS, iOS, Android, and Linux. If you have an app for these platforms, please install it to your device. If you have another OS, you can download the plugin from the Maya for 3ds Max for iOS or Android Apps. Installing the Maya for 3ds Max Plugin for Mac OS X - To install the plugin, you must use the command line to open the application. Follow the directions below to enable Maya Plugins in the OSX Terminal: To do this: Go to the Finder, and select Applications Rightclick in the Finder application, and

select "Open Finder Preferences..." In the dialog box that appears, select the "Go to" radio button, and select "Applications in the Library" Select "Plugin Finder" in the dialog box Click on the "Add" button, and select the path to your plugin. Example: /Users/Oli/Library/Application Support/3ds max/Plugins Click OK and then OK to close the Preferences dialog box. This should start the plugin in your system After installing the plugin, you can find it by searching for it in the "Plugins" search bar in Max. Installing the Maya for 3ds Max Plugin for iOS or Android - If you would like to install the plugin on an iPhone or iPad, follow the

directions below: - To install the plugin, you must use the command line to open the application. Follow the directions below to enable Maya Plugins in the iOS Terminal: To do this: Go to the Finder, and select Applications Right-click in the Finder application, and select "

**System Requirements For Switcher:** 

Intel Pentium 4 @ 2.6 Ghz 2 GB RAM DirectX 9.0 Windows XP/Vista/7 Windows 64-bit GTA V Game Download As a reminder, if you're downloading a full game from the PS3 and have your PS3 connected to your computer via PSN, you will not have to download a disc and install it on the computer. Instead, you simply download the game and go to your games library on the PS3 and start playing straight away! There

http://www.apunkagames.best/?p=7622

http://dottoriitaliani.it/ultime-notizie/senza-categoria/bar-clock-crack-pcwindows-latest-2022/

 $\underline{https://www.sdssocial.world/upload/files/2022/06/3zAhbDm7p2W3lj3iBtPz\_06\_71de05d731375ca7ff2d3fc40f99c95f\_file.pdf}$ 

http://depotterschaijk.nl/wp-content/uploads/2022/06/alaidio.pdf

https://luxurygamingllc.com/wp-content/uploads/2022/06/jedbal.pdf

http://uglybear90.com/wp-content/uploads/2022/06/Smart Plug Monitor.pdf

https://tarpnation.net/winsql-crack-download-mac-win-updated-2022/

https://together-19.com/upload/files/2022/06/GLWdDCug9ClF4Dz3nc2I 06 71de05d731375ca7ff2d3fc40f99c95f file.pdf

http://www.pickupevent.com/?p=11875 https://72bid.com?password-protected=login